## **MÉTODO MONTE CARLO APLICADO À GERAÇÃO DE NÚMERO DE DIAS DE CHUVA NO PANTANAL, MS.**

Moacir Lacerda<sup>[1](#page-0-0)</sup>, Balbina Maria Araujo Soriano<sup>[2](#page-0-1)</sup>, Clóvis Lasta Fritzen<sup>1</sup>

**ABSTRACT –** Simulated results of the number of raining days recorded by a meteorological station, at Nhumirim Farm of Embrapa institution, Nhecolândia sub-region, Pantanal, MS, Brazil, between 1977 and 2000, using stochastic method are presented. The problem of simulating the rainfall was divided in two parts: the first one to simulate the number of raining days and the second to simulate the amount of water gathered. It was used Monte Carlo's method to calculate the total of raining days. We calculated the conditional probabilities of transition for four cases: day without rain to day without rain (a11=0.8334404 ); day without rain to day with rain (a12=0,162296 ); day with rain to day without rain ( $a21 = 0,414301$ ) and day with rain to day with rain (a22=0,585699). The simulated total number of days with rain was  $2.020 \pm 41$  and the observed days was 1.902. We noticed that the tendency of the system was to present most of the days without rain,  $p = 0.655943$ . By using this tendency, the convergence of the algorithm was improved.

#### **INTRODUÇÃO**

No Pantanal, o conhecimento do comportamento das chuvas é de fundamental importância para a compreensão do seu funcionamento ecológico, bem como para a produção extensiva de gado de corte. Sua quantidade e distribuição durante o ano tem influência sobre o regime de cheia e seca, o qual condiciona maior ou menor disponibilidade de pastagem para o gado. Em anos de pouca chuva essa oferta fica comprometida, trazendo conseqüências danosas para a pecuária pantaneira (Santos, 2001).

Deste modo, decidiu-se simular a ocorrência de chuvas utilizando-se a metodologia proposta por Andrade e Bastos (2002), que utilizaram um processo estocástico conhecido como Monte Carlo. Segundo estes autores, a simulação da quantidade de chuva pode ser separada em duas partes: a primeira gerando o número de dias de chuva e a segunda a quantidade de chuva.

Este trabalho apresenta o resultado de um programa computacional que simula o número de dias de chuva, utilizando uma massa de dados de mais de 20 anos obtida na sub-região da Nhecolândia, Pantanal, MS.

#### **MATERIAL E MÉTODOS**

Foram utilizados dados diários de precipitação coletados na Estação Climatológica de Nhumirim (latitude 18°59'19.86 S, longitude 56°37'21.74 W, alt. 97 m), localizada na fazenda Nhumirim, sub-região da Nhecolândia, Pantanal, MS. A referida estação funciona em convênio com o Instituto Nacional de Meteorologia - INMET, através do 7º Distrito de Meteorologia (7° DISME). Por estar localizada na região central da Nhecolândia, os dados coletados nessa estação são de grande importância regional, pois também é a única estação no Pantanal que mede vários parâmetros

climáticos, tornando-a referência para quase todo Pantanal.

O conjunto de dados representa uma série contínua de 23 anos, 1977 a 2000 (EMBRAPA, 1984, 1994, 1997, 2000a, 2000b; Soriano, 2002; Soriano et al., 2002).

Considerou-se a série histórica dos dados como tendo um comportamento Markoviano, para saber como se comportará no instante presente, aplicando-se o método Monte Carlo.

A série temporal é uma seqüência de números 0 e 1, sendo 0 associado ao dia em que não chove e 1 ao dia em que chove. A matriz de transição é aquela que descreve como a massa de dados se comporta em relação ao fato de que: dado que um dia está representado com o número 0 o dia posterior seja 0 , (a11), ou 1 (a12), ou dado que ele esteja com o número 1, o dia seguinte seja 0 (a21), ou 1 (a22). As probabilidades condicionais são calculadas a partir da contagem direta da massa de dados em cada situação, através das equações:  $P(i/j)= N(i/j)/N(j)$ , sendo i= 1, 2 e j=1,2; que representam a probabilidade de termos dias com comportamento i, dado que o dia anterior teve comportamento j. Em seguida, foi gerada uma nova coluna com números 0 e 1, distribuídos, chamados de sementes e colocados na coluna A, segundo o seguinte critério: se o número randômico fosse menor que t, colocar zero, caso contrário colocar 1, onde t pode ser 0,5, representando uma distribuição uniforme ou t=p, onde p é a tendência predominante do sistema, podendo ser maior ou menor que 0,5.

Para a aplicação do método Monte Carlo, a leitura da coluna A, onde estavam as sementes era feita a partir do dia 2, com o seguinte formato condicional, sendo os resultados armazenados na coluna F:

=IF(A1=0;IF(A2=0;IF(RAND()\*1<=\$B\$2;0;1);IF(RAND()\* 1<=\$C\$2;1;0));IF(A2=0;IF(RAND()\*1<=\$D\$2;0;1);IF(RA ND()\*1<=\$E\$2;1;0)))

sendo as células B2, C2, D2, E2, aquelas contendo os valores das probabilidades de transição, a11, a12, a21, e a22, respectivamente (e portanto fixadas com o símbolo \$); RAND()\*1 a sub-rotina que gera números aleatórios uniformemente distribuídos, fornecida pelo fabricante do software da planilha eletrônica; IF(A1=0; "verdadeiro"; "falso") o comando condicional que coloca na célula o valor contido em "verdadeiro", caso a condição A1=0 aconteça, e o valor contido em "falso" caso contrário. Esse comando, portanto, reconhece as seqüências, 00, 01, 10, 11, e gera um numero randômico r. Apartir da comparação desse número r com o número aij (i=1,2; j=1,2) mantém o segundo dígito caso r<= aij, ou muda o dígito (de  $0 \rightarrow 1$  ou de  $1 \rightarrow$ 0) caso r>= aij. Esses comandos são colocados em uma macro para reler a coluna n vezes, sendo n o número de corridas realizadas.

<span id="page-0-0"></span><sup>-&</sup>lt;br>1 <sup>1</sup>Departamento de Ciências Exatas – Campus do Pantanal, Universidade Federal de Mato Grosso do Sul, CEP 79304-020<br>Corumbá, MS, mlacerda@ceuc.ufms.br

<span id="page-0-1"></span><sup>&</sup>lt;sup>2</sup> Embrapa Pantanal, Cx. Postal 109 CEP 79320-900 - Corumbá, MS[, balbina@cpap.embrapa.br](mailto:balbina@cpap.embrapa.br)

## **RESULTADOS E DISCUSSÃO**

Após várias execuções desses procedimentos, os valores gerados foram plotados, mostrando que o algoritmo converge, pois oscila em torno de um valor médio. A figura 1 mostra esse gráfico.

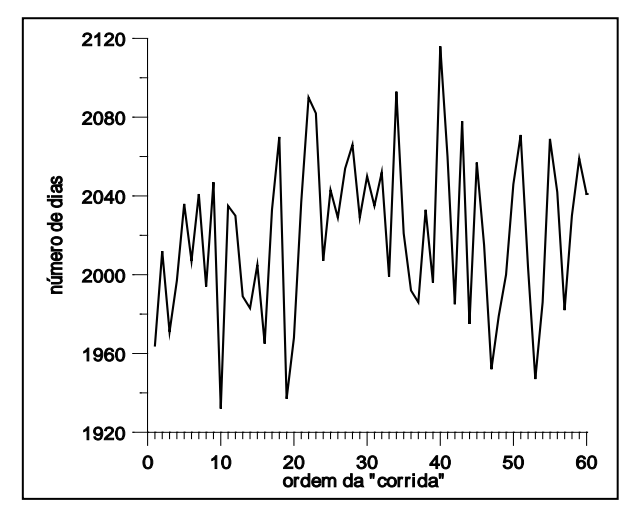

Figura 1. Seção da curva mostrando o valor estabilizado para o número de dias de chuva gerado para a Estação Climatológica de Nhumirim, subregião da Nhecolândia, Pantanal, MS. após 300 corridas do algoritmo.

Obtivemos o valor médio de 2.020  $\pm$  41 dias com chuva, contra um resultado observado de 1.902 dias. A matriz de transição obtida foi  $a_{11}=0.837704$ ;  $a_{12}=0,162296; a_{21}=0,414301; a_{22}=0,585699,$ respectivamente a probabilidade condicional de: dado que o dia anterior foi seco o dia atual manter-se seco  $(a_{11})$ ; dado que o dia anterior foi seco e o dia atual chover  $(a_{12})$ ; dado que o dia anterior choveu o dia atual não chover  $(a_{21})$ ; dado que o dia anterior choveu o dia atual chover  $(a_{22})$ . A série histórica de dados apresentou uma tendência geral (p=0,655943) de ter mais dias secos que chuvosos. Observou-se que o algoritmo converge mais rapidamente quando as "sementes" de números aleatórios são geradas "imitando" a tendência geral do sistema analisado.

## **CONCLUSÃO**

O método utilizado se mostrou bastante eficiente para a geração do número de dias de chuva, pois o resultado gerou um número médio com precisão menor que 7% em relação ao valor observado, com um desvio de 41 dias para mais ou menos.

# **REFERÊNCIAS**

- Andrade Junior, A.S. e Bastos, E. A. Metodologia para simulação de elementos climáticos em planilha eletrônica, Teresina: Embrapa Meio-Norte, 2002. 57 p.: il.; 21 cm. (Embrapa Meio-Norte. Documentos 68).
- EMBRAPA. Unidade de Execução de pesquisa de Âmbito Estadual de Corumbá (MS). Boletim agrometeorológico: cinco anos de observações meteorológicas - 1977/81. Corumbá, 1984. 52p. (EMBRAPA-UEPAE de Corumbá. Boletim Agrometeorológico, 1).
- EMBRAPA. Centro de Pesquisa Agropecuária do<br>Pantanal (Corumbá. MS). Boletim (Corumbá, MS). Boletim agrometeorológico: 1982-1985 (Fazenda Nhumirim), 1982-1987 (Fazenda Santana). Corumbá, 1994. (EMBRAPA-CPAP. Agrometeorológico, 2).
- EMBRAPA. Centro de Pesquisa Agropecuária do Pantanal (Corumbá, MS). Boletim agrometeorológico: 1986-1996 (Fazenda Nhumirim). Corumbá, 1997. 81 p. EMBRAPA. Boletim Agrometeorológico, 3).
- EMBRAPA PANTANAL (Corumbá, MS). Boletim agrometeorológico: 1997 (Fazenda Nhumirim). Corumbá, 2000a. 21 p. (Embrapa Pantanal. Boletim Agrometeorológico, 4). Elaborado por Balbina Maria Araújo Soriano.
- EMBRAPA PANTANAL (Corumbá, MS). Boletim agrometeorológico: 1998 (Fazenda Nhumirim). Corumbá, 2000b. 21p. (Embrapa Pantanal. Boletim Agrometeorológico, 5). Elaborado por Balbina Maria Araújo Soriano.
- Gould H. e Tobochnik, J. An Introduction to Computer Simulation Methods: Applications to Physical Systems, part 1 e 2, Addison-Wesley Publishing Company, 1988.
- Santos, S.A. Caracterização dos recursos forrageiros nativos da sub-região da Nhecolândia, Pantanal, Mato Grosso do Sul, Brasil. Tese de Doutorado. 2001. 195p
- Soriano, B.M.A. Boletim Agrometeorológico: 1999 (Fazenda Nhumirim). Corumbá: Embrapa Pantanal, 2002. 19 p. (Embrapa Pantanal. Documentos, 26).
- Soriano, B. M. A.; Galdino, S. Análise das Condições Climáticas em 2000 na sub-região da Nhecolândia, Pantanal, Mato Grosso do Sul, Brasil. CPAP - Boletim de Pesquisa, Embrapa, p. 1-33, 2002.